## 2.87 - Eylül [2023](https://docs.logo.com.tr/pages/viewpage.action?pageId=113246411)

## Sürümde Yer Alan Yenilikler

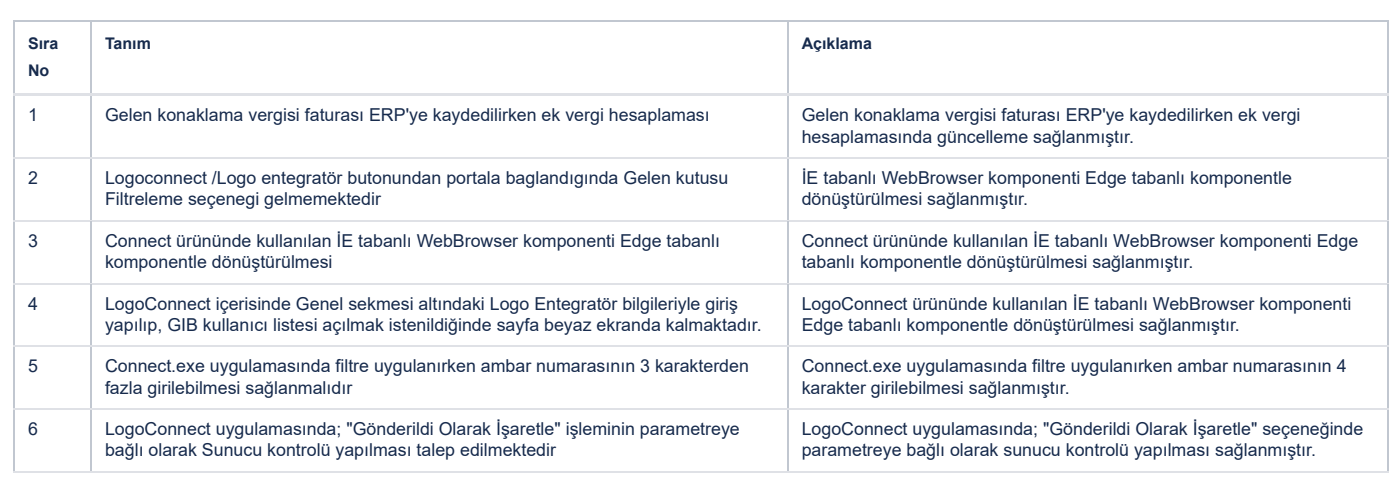

## Sürümde Yer Alan İyileştirmeler

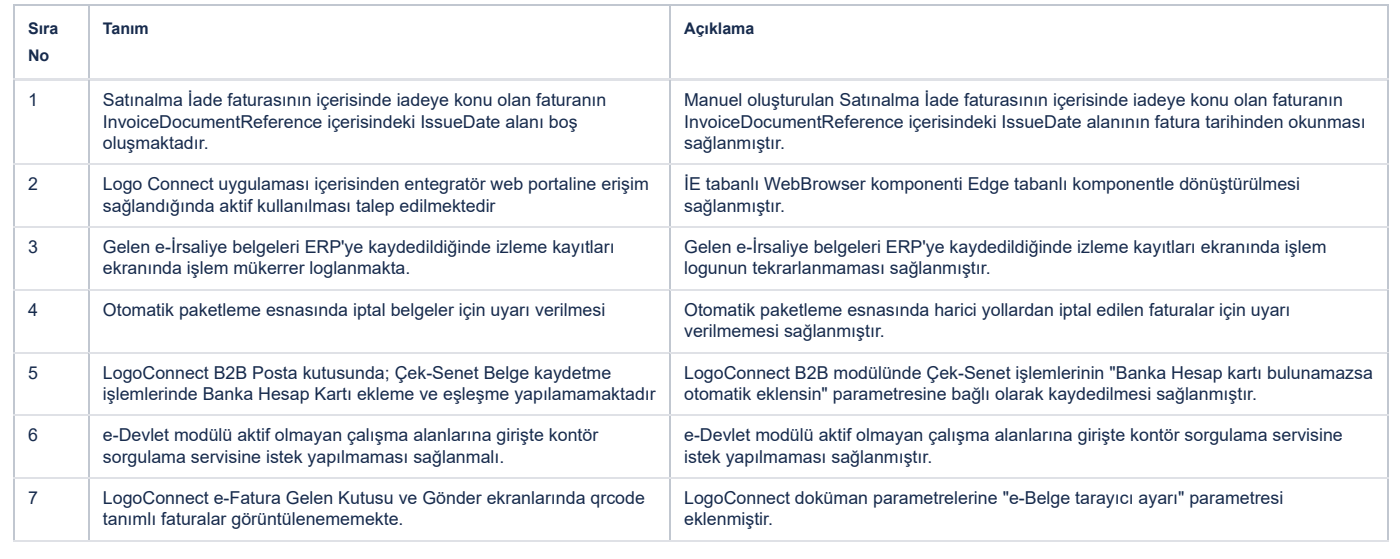